# **TDbasedUFE and TDbasedUFEadv: bioconductor packages to perform tensor decomposition based unsupervised feature extraction**

# **Y-h.Taguchi**

Department of Physics, Chuo University, Tokyo 112-8551, Japan

tag@granular.com

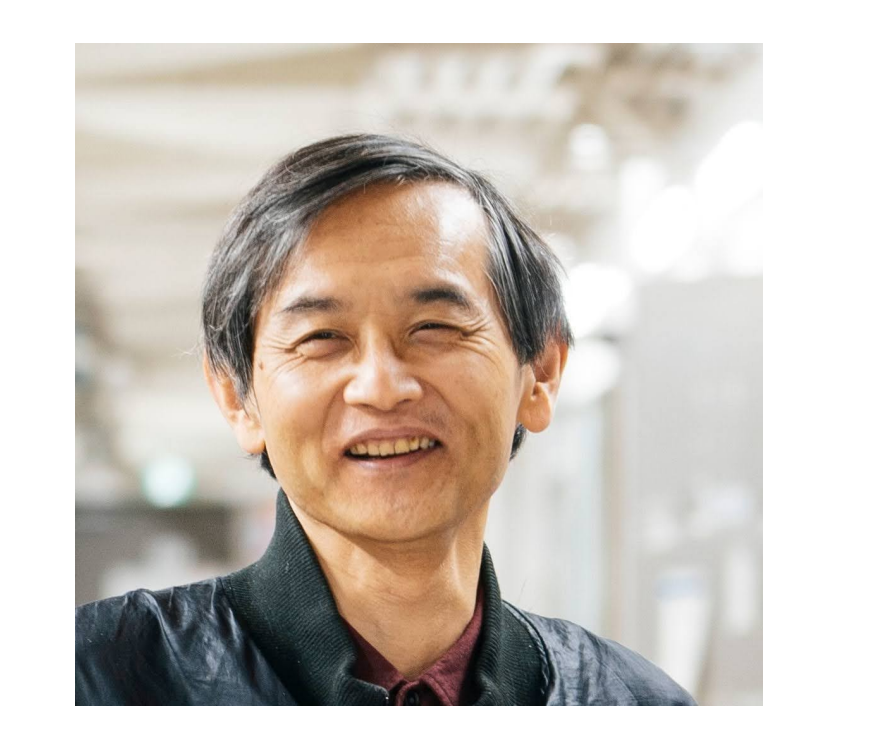

#### **Abstract**

*We have proposed tensor decomposition (TD) based unsupervised feature extraction (FE) six years ago and applied it to wide range of bioinformatics problem. Although TD based unsupervised FE was generally applied to bioinformatics, it can have capability to select features under the situation of large p small n problem. In spite of successful applications, TD based unsupervised FE cannot be popular in the field of bioinfotmatics. In order to let the reserachers who are not familiar with TD to perform TD based unsupervised FE, we developed R packages, TDbasedUFE and TDbasedUFEadv and submit it to Bioconductor, which is a long running R package repository for bioinformatics. In this poster, we introduce mathematical background behind TD based unsupervised FE.*

TD base unsupervised FE follows the following procedures. Feature selection

- 1. Suppose that we have a tensor  $x_{ijk} \in \mathbb{R}^{N \times M \times K}$  that represents the amount of the value of the  $i$ th feature of the *j*th and  $k$ th conditions (although we assume here three mode tensor, extension to tensors with higher modes is straightforward).
- 2. Apply higher order singular value decomposition (HOSVD) to  $x_{ijk}$  and get Tucker decomposition as

#### **1. Introduction**

3. Identify singular value vectors of interest,  $u_{\ell_2 j}$  and  $u_{\ell_3 k},$ among those attributed to conditions, j and  $\vec{k}$  (e.g., distinction between class labels, etc).

In bioinformatics, **large p small n** problem is very usual, since the number of genes (features) is as many as  $10^4$ whereas the number of subjects (conditions) is as small as 10 to  $10^2$ . Thus, it is required to have some method to deal with **large p small n** problem effectively. We have proposed a method, TD based unsupervised FE six years ago and applied it to various problems in bioinformatics. In spite of successful applications to various problems, its popularity is not enough. Then we have released two bioconductor packages by which one can make use of TD based unsupervised FE.

#### **2. Feature selection procedure**

The purpose of the above procedure is to find a set of  $i$ s whose associated  $P_i$ s filly obey Gaussian, since  $h_n$  should be constant, i.e.,  $\sigma_{h_n}=0$ , if a set of  $i$ s is that associated  $P_i$ s fully obey Gaussian.

$$
x_{ijk} = \sum_{\ell_1=1}^{N} \sum_{\ell_2=1}^{M} \sum_{\ell_3=1}^{K} G(\ell_1 \ell_2 \ell_3) u_{\ell_1 i} u_{\ell_2 j} u_{\ell_3 k}
$$
 (1)

Suppose that we have  $K$  multiple profiles  $x_{i_k j k} \in \mathbb{R}^{N_k \times M \times K}$ that represents the amount of value of  $i_k$ th feature of  $j$ th condition of  $k$ th profile. We compute matrices as  $x_{jj^{\prime}k} =$  $\sum_{i}N_k$  $\frac{N_k}{N_k}$   $x_{i_k j k} x_{i_k j' k} \in \mathbb{R}^{M \times M \times K}$  to which HOSVD is applied and we get

where 
$$
G(\ell_1 \ell_2 \ell_3) \in \mathbb{R}^{N \times M \times K}
$$
 is a core tensor that represents the weight of product,  $u_{\ell_1 i} u_{\ell_2 j} u_{\ell_3 k}$  to  $x_{ijk}$ ,  $u_{\ell_1 i} \in \mathbb{R}^{N \times N}$ ,  $u_{\ell_2 j} \in \mathbb{R}^{M \times M}$ ,  $u_{\ell_3 k} \in \mathbb{R}^{K \times K}$  are singular values matrices and orthogonal matrices.

After identifying  $u_{\ell_1 j}$  of interest,  $u_{\ell_2 i_K}$  is recovered as  $u_{\ell_1 i_k}$  =  $\sum_{j=1}^{M} x_{i_k j k} u_{\ell_1 j}$ . The remaining procedure till feature selection is similar to the above.

Suppose that we have  $K$  multiple profiles  $x_{ijkk} \in \mathbb{R}^{N \times M_k \times K}$ that represents the amount of value of ith feature of  $j_k$ th condition of kth profile. We compute matrices as  $x_{ii'k} =$  $\sum_{i} \frac{M_k}{n}$  $\frac{M_k}{j_k=1}\,x_{ijk}x_{i'j_kk}\,\in\,{\mathbb R}^{N\times N\times K}$  to which HOSVD is applied and we get

**3. Optimization of standard deviation**

The standard deviation is overestimated if we include outliers that are supposed to be deviated from the null distribu-

tion. To exclude outliers from the estimation of the standard deviation, we perform as follows.

#### Optimization of SD

- 1. Set threshold adjusted  $P$ -value,  $P_0$ , and the initial value of standard deviation,  $\sigma_{\ell_1}.$
- 2. Compute  $P_i$  and correct  $P_i$  with BH criterion.
- 3. Exclude is with adjusted P-values less than  $P_0$  as outliers.
- 4. Compute histogram,  $h_n$ , of  $P_i$  (with arbitrary bins).
- 5. Compute the standard deviation,  $\sigma_{h_n}$ , of  $h_n$ .
- 6. Update  $\sigma_{\ell_1}$  such that  $\sigma_{h_n}$  decreases (with arbitrary minimization algorithm).
- 7. Go back to the step 2 and repeat until we can find  $\sigma_{\ell_1}$ that enables  $\sigma_{h_n}$  to have mimnimum values.

Suppose that we have two profiles  $x_{ij}$   $\in$   $\mathbb{R}^{N\times M}$  and  $x_{ik}$   $\in$   $\mathbb{R}^{N\times K}$  that represents the values of ith feature of jth and kth conditions, respectively. Generate tensor  $x_{ijk} \in$  $\mathbb{R}^{N\times M\times K}$  as  $x_{ijk}=x_{ij}x_{ik}$  and apply the feature selection procedure as described above.

and missing singular value vectors attributed to features, is, can be recovered as  $u$  $(j)$  $\ell i$  $=\sum_{j=1}^M x_{ij}u_{\ell j}, u$  $(k)$  $\ell i$  $=\sum_{k=1}^K x_{ik}u_{\ell k}.$ After identifying the singular value vector,  $u_{\ell j}$  or  $u_{\ell k}$ , of interest, the corresponding  $u$  $(j)$  $\ell i$ or  $\bar{u}$  $(k)$  $\overline{\ell i}$ is used to attribute  $P$ values to *i*th feature with eq.  $(2)$ . Features *is* with adjusted P-values less than threshold value are selected, although there are two distinct sets of  $i$ s selected dependent upon

✒ ✑

Suppose that we have  $K$  multiple profiles  $x_{i_k j k} \in \mathbb{R}^{N_k \times M \times K}$ that represents the amount of value of  $i_k$ the feature of  $j$ th condition of kth profile. We applied SVD to them as  $x_{i_k}$  =  $\sum_{\ell=1}^L \lambda_\ell u_{\ell i_k} u_{\ell j k}.$  HOSVD was applied to  $u_{\ell j k} \in \mathbb{R}^{L\times \check{M}\times K}$ as

**4. Integration of multiple profiles**

# **Shared conditions**

We released two bioconductor packages to perform the above analyses easily.

$$
x_{jj'k} = \sum_{\ell_1=1}^{M} \sum_{\ell_2=1}^{M} \sum_{\ell_3=1}^{K} G(\ell_1 \ell_2 \ell_3) u_{\ell_1 j} u_{\ell_2 j'} u_{\ell_3 k}
$$
 (3)

## **Shared features**

$$
x_{ii'k} = \sum_{\ell_1=1}^{N} \sum_{\ell_2=1}^{N} \sum_{\ell_3=1}^{K} G(\ell_1 \ell_2 \ell_3) u_{\ell_1 i} u_{\ell_2 i'} u_{\ell_3 k}
$$
 (4)

Missing singular value vectors attributed to conditions,  $u_{\ell_1 j_k}$ , can be recovered as  $u_{\ell_1 j_k} = \sum_{i=1}^N x_{ijk} u_{\ell_1 i}$ . The remaining procedure till feature selection is similar to the above.

**5. Integration of two profiles**

# **Shared conditions**

Suppose that we have two profiles  $x_{ij}$   $\in$   $\mathbb{R}^{N\times M}$  and  $x_{kj} \in \mathbb{R}^{K \times M}$  that represents the values of ith and  $k$ th feawhether  $j$  or  $k$  is considered.

#### **Reduction of required memory**

Since  $N \times M \times K$  can be very large, we often ought to reduce the size of matrices. For this we take partial summation of  $x_{ijk}$  as  $x_{ik} = \sum_{j=1}^{M} x_{ijk}$  and singular value decomposition (SVD) was applyed to  $x_{ik} \in \mathbb{R}^{N \times K}$  as

$$
x_{ik} = \sum_{\ell=1}^{L} \lambda_{\ell} u_{\ell i} u_{\ell k} \tag{5}
$$

and missing singular value vectors attributed to conditions,  $j$ s, can be recovered as  $u$  $(i)$  $\ell j$  $= \sum_{i=1}^N x_{ij}u_{\ell i}, u$  $(k)$  $\ell j$ =  $\sum_{k=1}^K x_{kj}u_{\ell k}$ . After identifying the singular value vector,  $u$  $(i)$  $\ell j$ or  $u$  $(k)$  $\binom{\binom{n}{j}}{\ell j}$ , of interest, the corresponding  $u_{\ell i}$  or  $u_{\ell k}$  is used to attribute P-values to ith or kth feature with eq. (2) (For  $k, i$ must be replaced with  $k$ ). Features is and  $k$ s with adjusted P-values less than threshold value are selected.

# **Shared features**

#### **Reduction of required memory**

Since  $N \times M \times K$  can be very large, we often ought to reduce the size of matrices. For this we take partial summation of  $x_{ijk}$  as  $x_{jk} = \sum_{i=1}^{N} x_{ijk}$  and singular value decomposition (SVD) was applied to  $x_{jk} \in \mathbb{R}^{M \times K}$  as

$$
x_{jk} = \sum_{\ell=1}^{L} \lambda_{\ell} u_{\ell j} u_{\ell k} \tag{6}
$$

#### **6. Integration of multiple profiles II**

# **Shared conditions**

$$
u_{\ell jk} = \sum_{\ell=1}^{L} \sum_{j=1}^{M} \sum_{k=1}^{K} G(\ell_1 \ell_2 \ell_3) u_{\ell_1 \ell} u_{\ell_2 j} u_{\ell_3 k}.
$$
 (7)

Missing singular value vectors attributed to features can be recovered as  $u_{\ell_2 i_k} = \sum_{j=1}^M x_{i_k j_k} u_{\ell_2 j}$  after identifying the  $u_{\ell_2 j}$ of interest. The remaining procedure till feature selection is similar to the above.

### **Shared features**

$$
u_{\ell ik} = \sum_{\ell=1}^{L} \sum_{i=1}^{N} \sum_{k=1}^{K} G(\ell_1 \ell_2 \ell_3) u_{\ell_1 \ell} u_{\ell_2 i} u_{\ell_3 k}.
$$
 (8)

Missing singular value vectors attributed to conditions can be recovered as  $u_{\ell_2 j_k} = \sum_{i=1}^N x_{ijk} u_{\ell_2 i}$  then  $u_{\ell_2 j}$  of interest is selected. The remaining procedure till feature selection is similar to the above.

- 4. Select a  $u_{\ell_1 i}$  associated with the largest absolute value of  $G(\ell_1\ell_2\ell_3)$  with fixed  $\ell_2$  and  $\ell_3$  selected in the previous step among those attributed to features.
- 5. Optimize the standard deviation,  $\sigma_{\ell_1}$ , (see below) of the Gaussian distribution that the selected  $u_{\ell_1 i}$  is supposed to obey (the null hypothesis).
- 6. Attribute  $P$ -values to *i*th feature as

 $P_i = P_{\chi^2}$  $\sqrt{ }$  $>$  $\int u_{\ell_1}$  $\sigma_{\ell_1}$  $\Big)$  (2)

- where  $P_{\chi^2} [>x]$  is the cumulative  $\chi^2$  distribution where the argument is larger than  $x$ .
- 7.  $P_i$ s are corrected by Benjamini-Hochberg (BH) criterion (multiple comparison correction) and  $i$ s associated with the threshold value (typically, 0.01 or 0.05) are seunder the contract of the contract of the contract of the contract of the contract of the contract of the contract of the contract of the contract of the contract of the contract of the contract of the contract of the cont
- ture of jth condition, respectively. Generate tensor  $x_{ijk} \in$  $\mathbb{R}^{N\times M\times K}$  as  $x_{ijk}=x_{ij}x_{kj}$  and apply the feature selection procedure as described above. Only modification is that we need to identify only one signgular value vector,  $u_{\ell_2 j}$ , of interest whereas we need to identify two singular value vectors,  $u_{\ell_1 i}$  and  $u_{\ell_3 k}$  that have the largest absolute value of  $G(\ell_1\ell_2\ell_3)$  with fixed  $\ell_2$ .

#### **7. TDbasedUFE and TDbasedUFEadv**

TDbasedUFE

**TDbasedUFEadv** 

Suppose that we have  $K$  multiple profiles  $x_{ijkk} \in \mathbb{R}^{N \times M_k \times K}$ that represents the amount of value of ithe feature of  $j_k$ th condition of kth profile. We applied SVD to them as  $x_{ijk,k} =$  $\sum_{\ell=1}^L \lambda_\ell u_{\ell i k} u_{\ell j_k}.$  HOSVD was applied to  $u_{\ell i k} \in \mathbb{R}^{N \times L \times K}$  as

> TDbasedUFE implemented "2. Feature selection procedure" and "4. Integration of multiple profiles" whereas TDbasedUFEadv implemented "5. Integration of two profiles" and "6. Integration of multiple profiles II", respectively. Both implemented "3. Optimization of standard deviation" as well.